## **Spis treści**

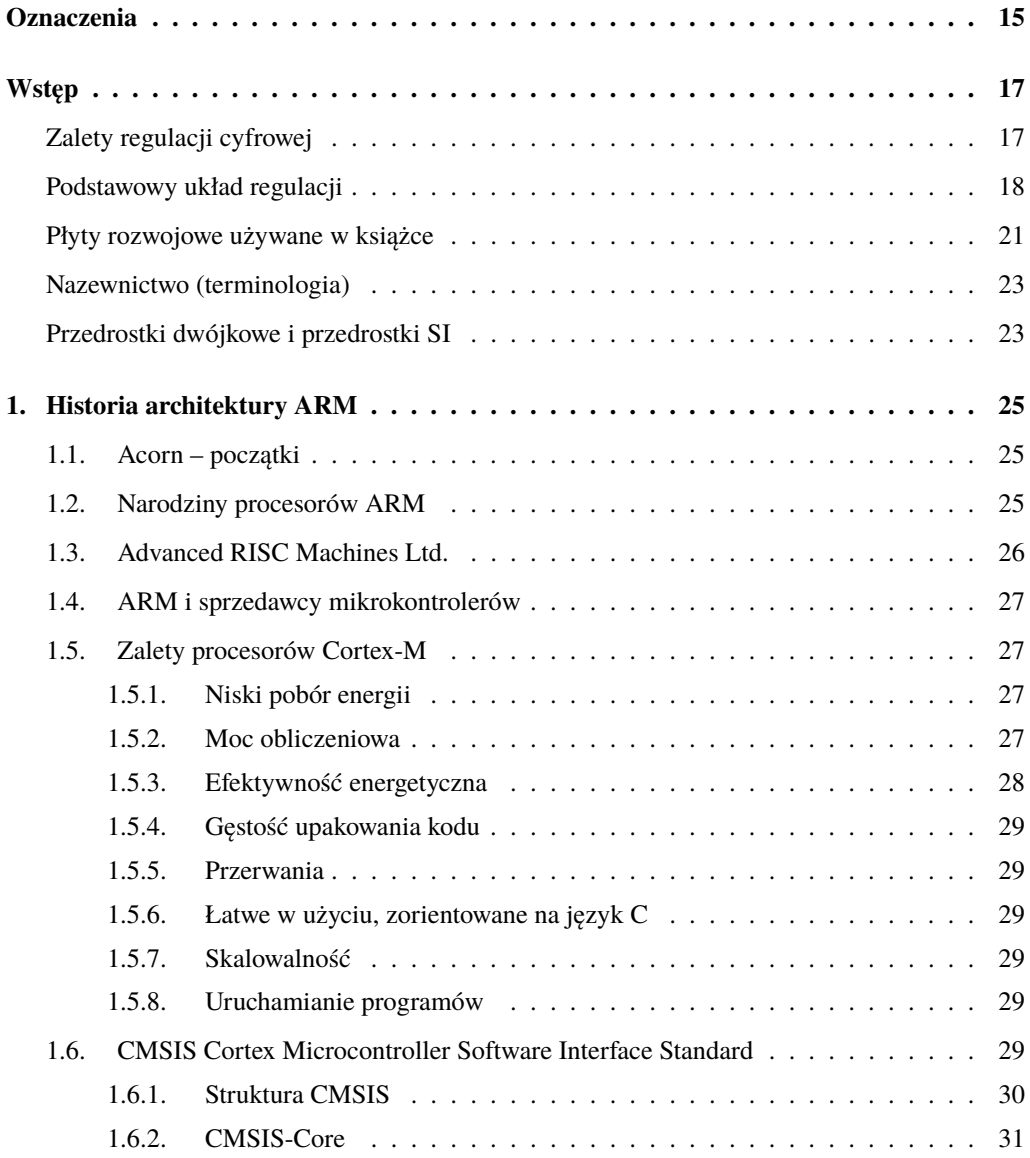

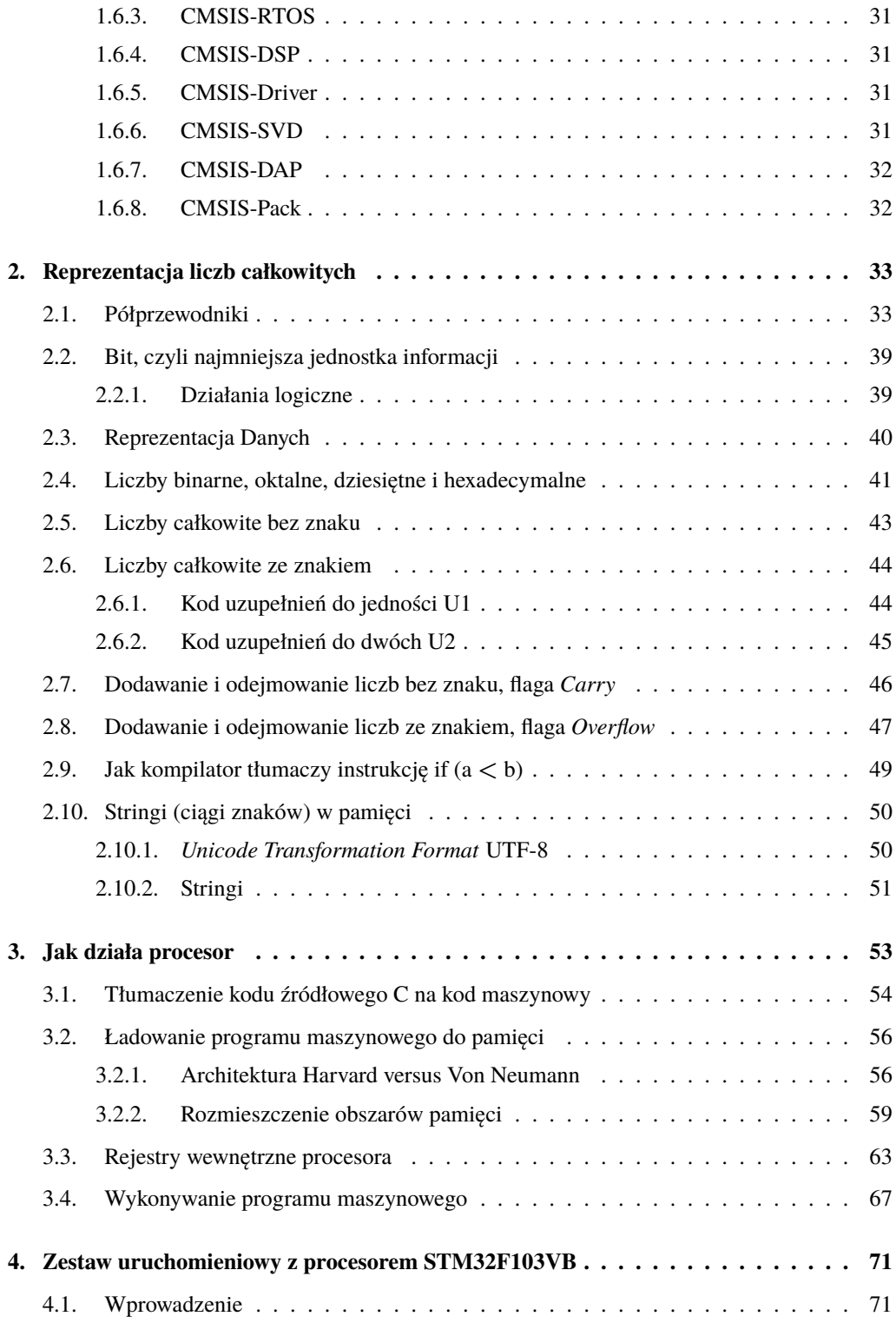

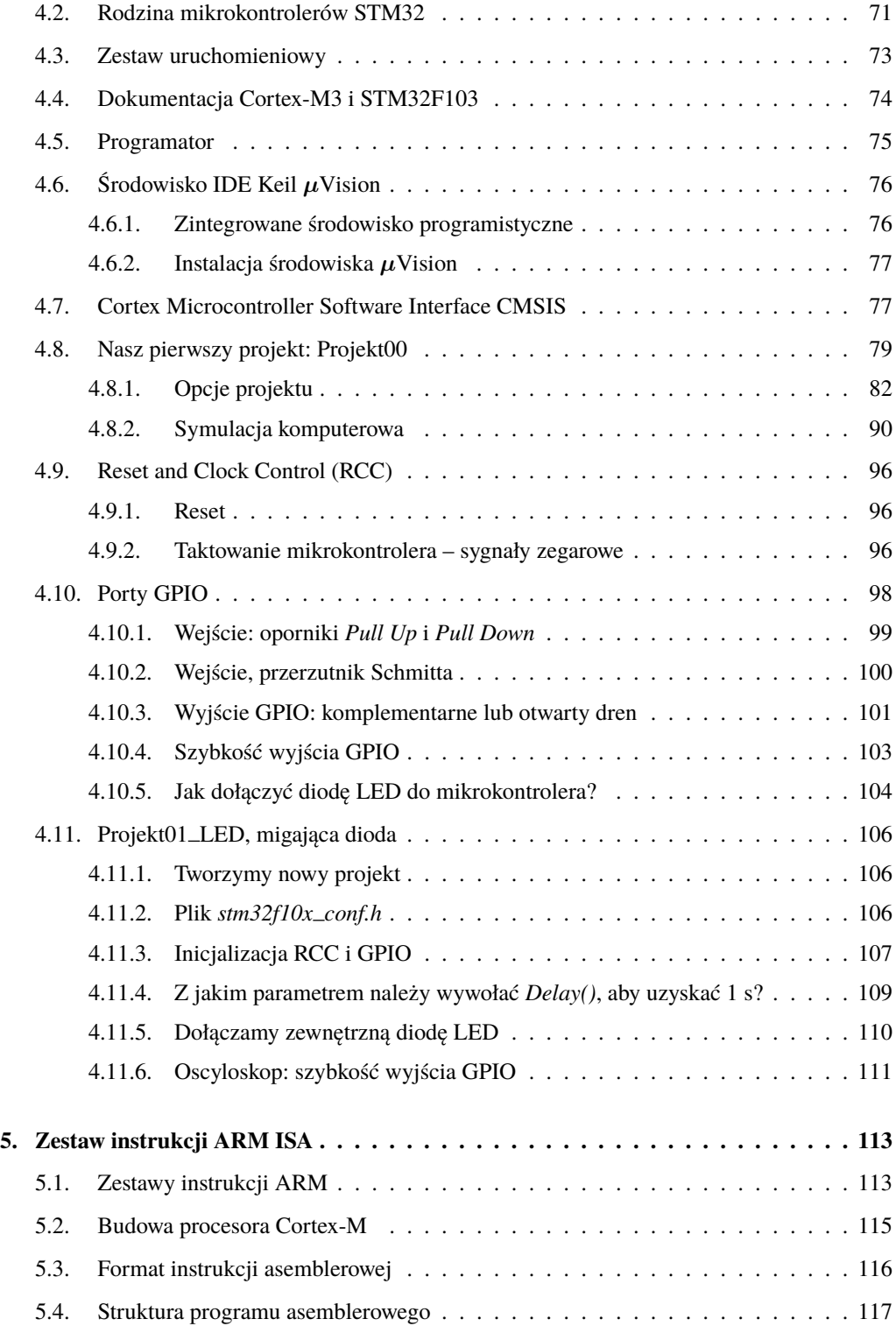

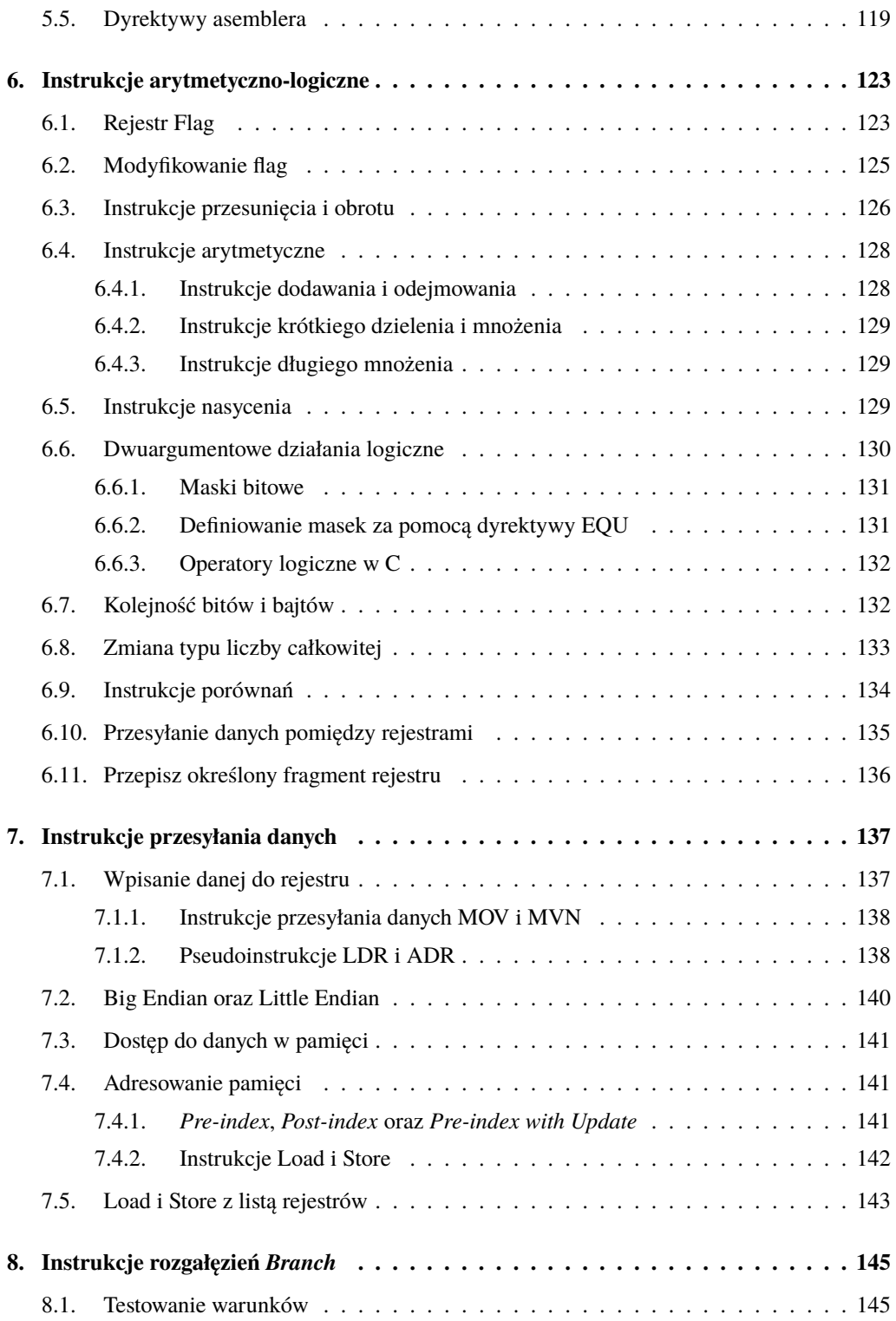

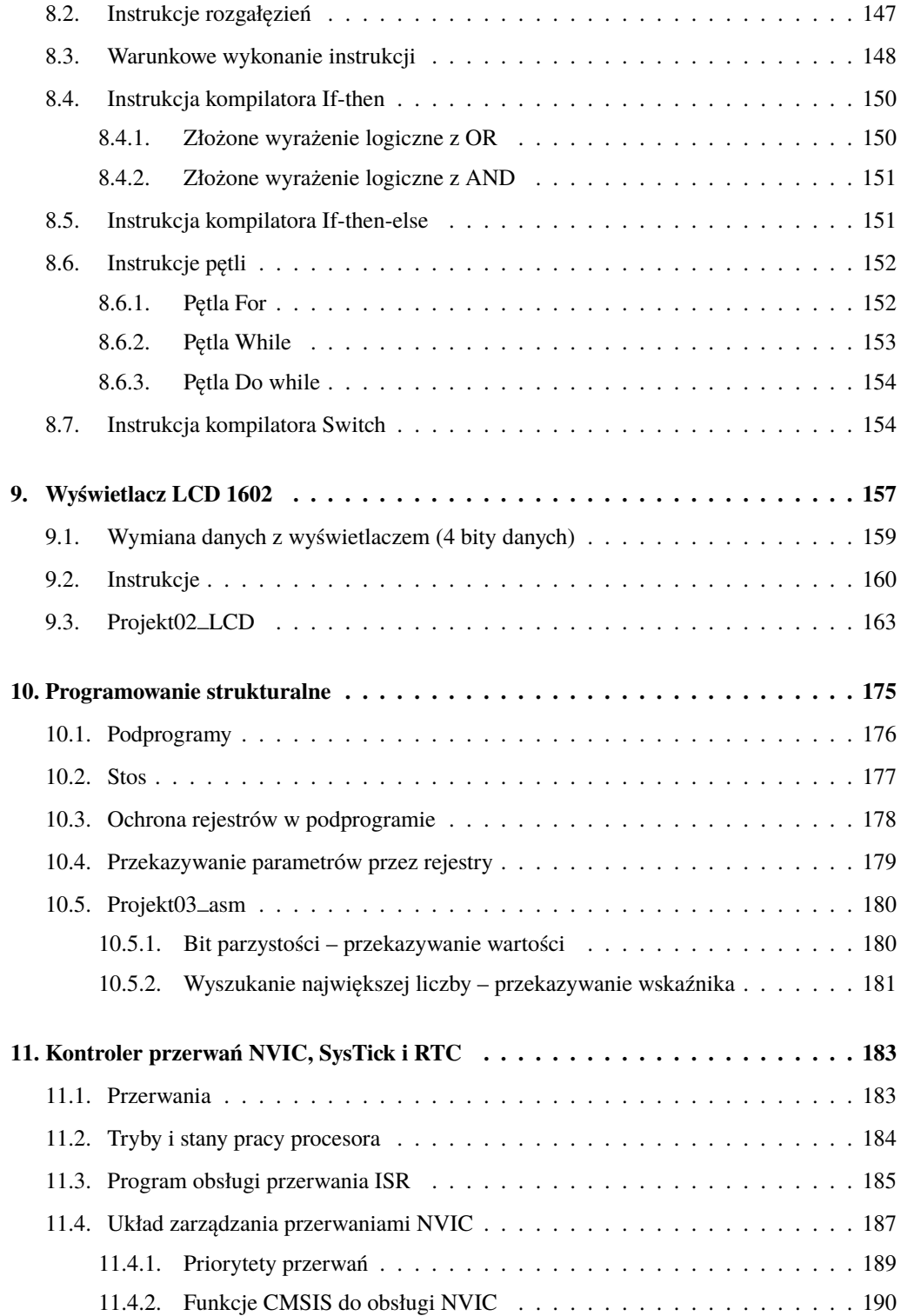

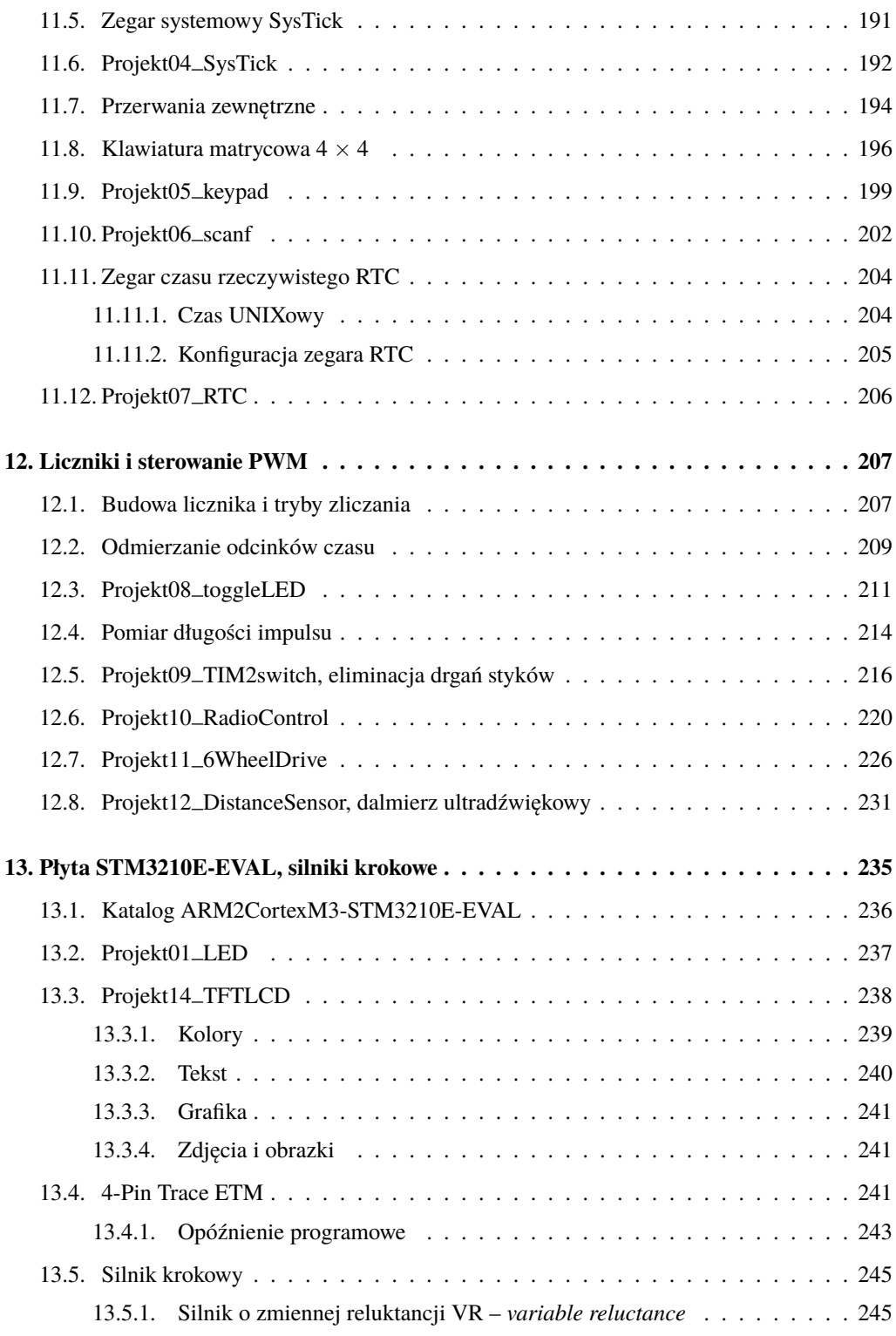

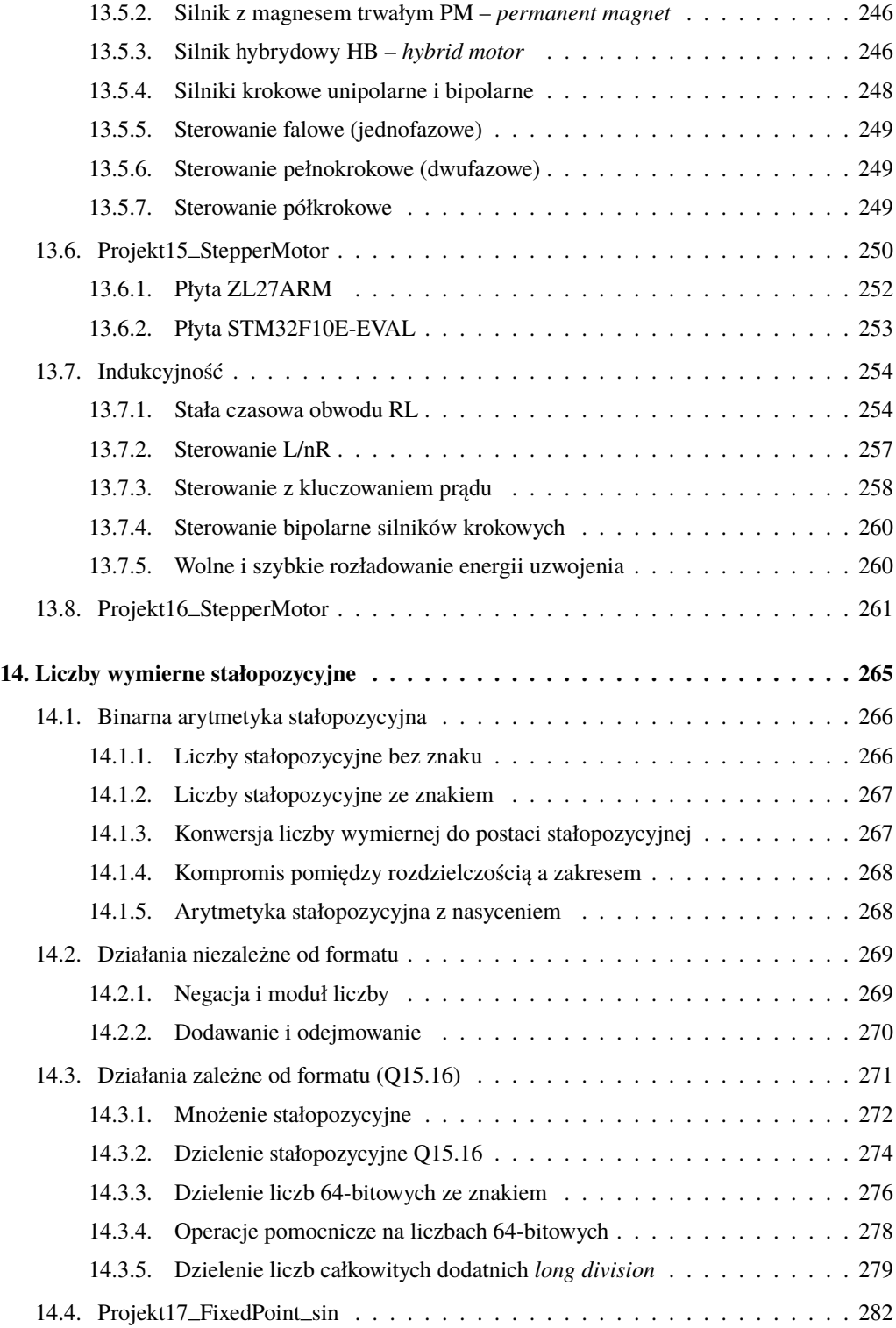

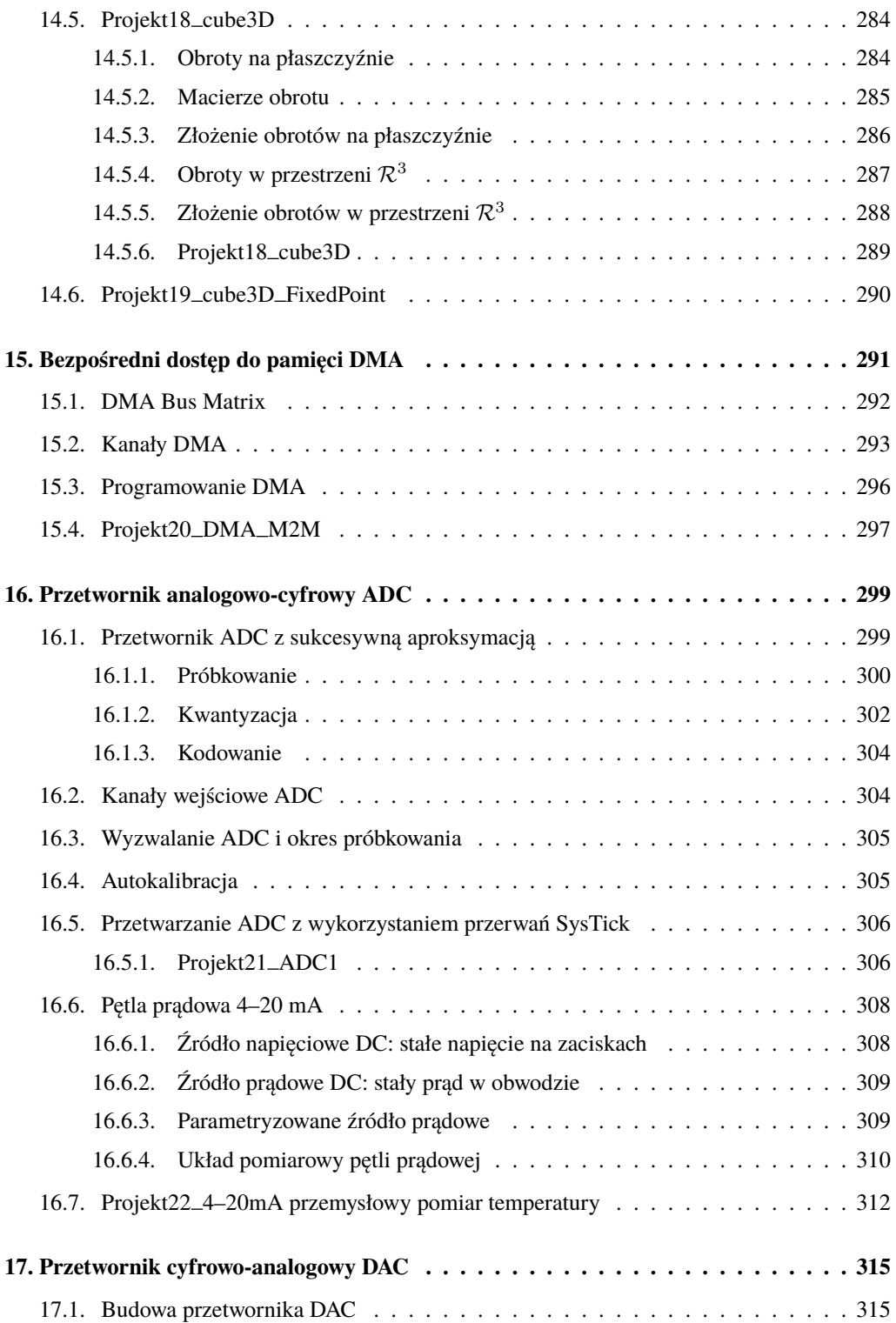

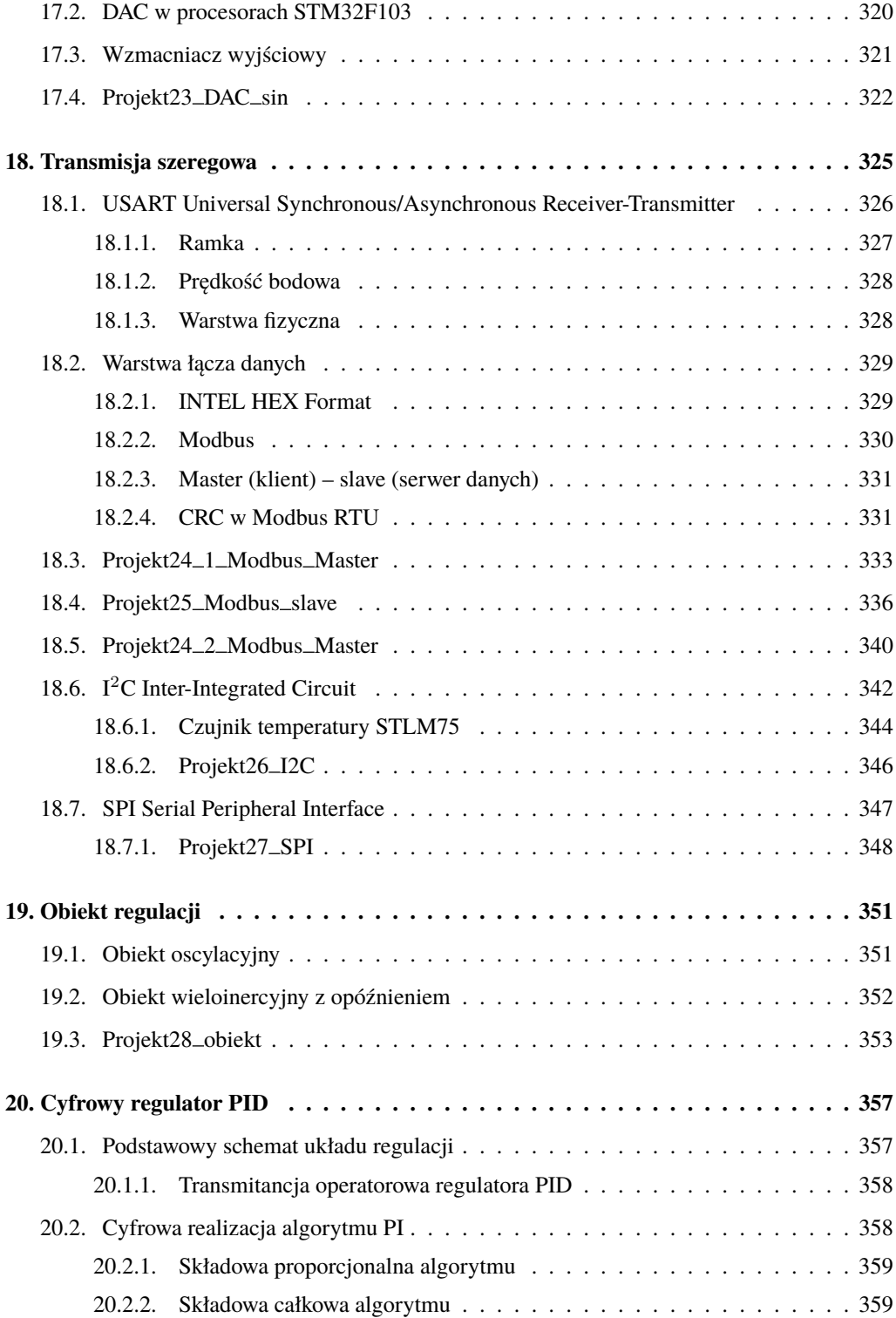

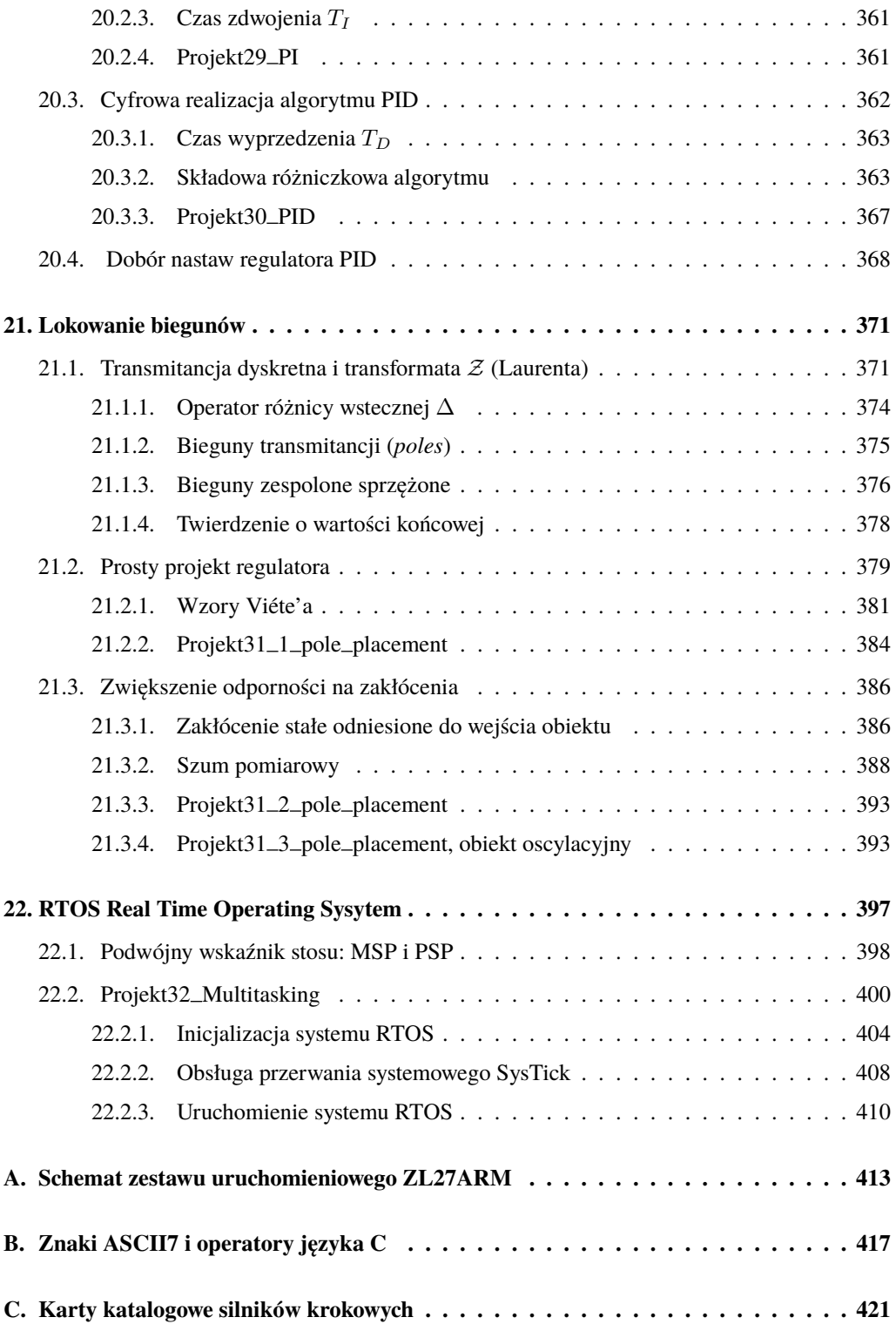

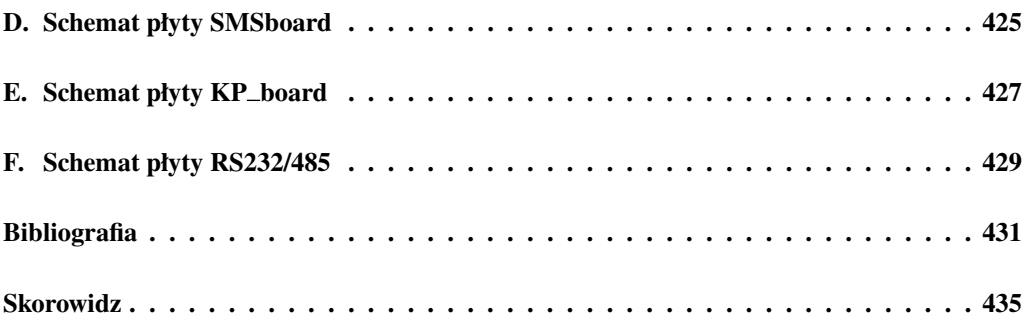